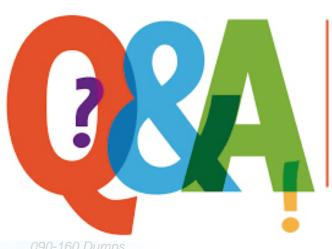

Up-to-date Questions and Answers from authentic resources to improve knowledge and pass the exam at very first attempt. ---- Guaranteed.

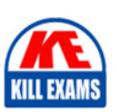

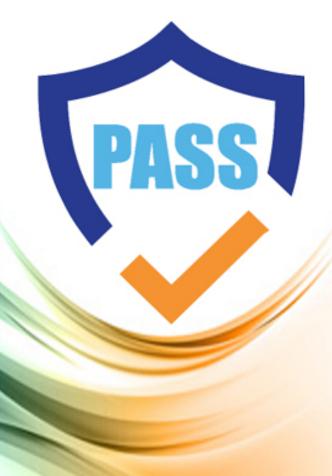

killexams.com

SCO

090-160

SCO OPENSERVER(TM) RELEASE 5 RECERTIFICATION V30A1

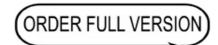

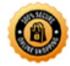

## **QUESTION:** 93

If a zone has a primary and a secondary name server, when does the secondary name server perform a zone transfer?

- A. On a fixed schedule specified by the refresh parameter of the SOA record in the configuration files of the primary name server
- B. On a fixed schedule specified by the refresh parameter of the SOA record in the configuration files of the secondary name server
- C. Every time the secondary name server successfully contacts the primary name server
- D. When the secondary server successfully contacts the primary name server and detects that the primary name servers serial number has changed

**Answer:** D

## **QUESTION: 94**

Which method CANNOT display a GUI interface for configuring the Netscape web servers on the SCO Open Server system called web server?

- A. Enter the SCO Open Server /usr/internet/ns\_httpd/start-admin command
- B. Select Netscape Server Admin from SCO admin
- C. From the system web server, run Netscape Navigator, and go to the URL http://webserver:620
- D. From an authorized system on your network, run a web browser, and go to the URL  $\frac{1}{2}$

**Answer:** A

## **QUESTION:** 95

Which file allows you to filter PPP packets when connected to a remote system using SCO PPP?

- A. /etc/hosts
- B. /etc/pppfilter
- C. /etc/ppppool
- D. /etc/default/tcp

**Answer:** B

# **QUESTION:** 96

Which line would NOT be valid in the /usr/lib/mail/aliases file?

A. logbook: /var/adm/log/savedmail.log

B. staff: :include:/etc/mail/staff.list C. web:"| /usr/local/bin/web-submit"

D. pack: frank@xyz.org sammy@xyz.org dean@xyz.org

#### **Answer:** D

# **QUESTION:** 97

When you have stopped an installation of SCO OpenServer Release 5, you can begin the installation again from the beginning by inserting the boot floppy disk in the drive and:

A. pressing <F8> at the Boot: prompt

B. pressing <Enter> at the Boot: prompt

C. entering restart at the Boot: prompt

D. entering link=reboot at the Boot: prompt

#### **Answer:** C

## **QUESTION: 98**

Which scoadmin(ADM) manager do you use to create an emergency boot floppy set?

- A. Backup Manager
- B. Floppy Filesystem Manager
- C. Hardware/Kernel Manager
- D. Virtual Disk Manager

#### **Answer:** B

# **QUESTION:** 99

Which file contains serial line characteristics for a serial port?

- A. /etc/inittab

- B. /etc/termcap
  C. /etc/gettydefs
  D. /usr/lib/terminfo/a/ansi

**Answer:** C

# **SAMPLE QUESTIONS**

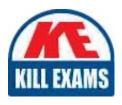

These questions are for demo purpose only. **Full version** is up to date and contains actual questions and answers.

Killexams.com is an online platform that offers a wide range of services related to certification exam preparation. The platform provides actual questions, exam dumps, and practice tests to help individuals prepare for various certification exams with confidence. Here are some key features and services offered by Killexams.com:

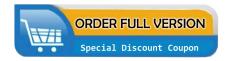

<u>Actual Exam Questions</u>: Killexams.com provides actual exam questions that are experienced in test centers. These questions are updated regularly to ensure they are up-to-date and relevant to the latest exam syllabus. By studying these actual questions, candidates can familiarize themselves with the content and format of the real exam.

**Exam Dumps**: Killexams.com offers exam dumps in PDF format. These dumps contain a comprehensive collection of questions and answers that cover the exam topics. By using these dumps, candidates can enhance their knowledge and improve their chances of success in the certification exam.

<u>Practice Tests</u>: Killexams.com provides practice tests through their desktop VCE exam simulator and online test engine. These practice tests simulate the real exam environment and help candidates assess their readiness for the actual exam. The practice tests cover a wide range of questions and enable candidates to identify their strengths and weaknesses.

<u>Guaranteed Success</u>: Killexams.com offers a success guarantee with their exam dumps. They claim that by using their materials, candidates will pass their exams on the first attempt or they will refund the purchase price. This guarantee provides assurance and confidence to individuals preparing for certification exams.

<u>Updated Content:</u> Killexams.com regularly updates its question bank and exam dumps to ensure that they are current and reflect the latest changes in the exam syllabus. This helps candidates stay up-to-date with the exam content and increases their chances of success.

<u>Technical Support</u>: Killexams.com provides free 24x7 technical support to assist candidates with any queries or issues they may encounter while using their services. Their certified experts are available to provide guidance and help candidates throughout their exam preparation journey.